# GPS Share (špecifikácia)

## **1. Definícia problému**

Cieľom projektu je vytvoriť interaktívny webový portál umožňujúci užívateľom zdieľať GPS (Global Positioning System) súradnice zaujímavých miest. Užívatelia si môžu vymieňať svoje skúsenosti, postrehy a zážitky z návštevy ponúkaných miest a stiahnuť informácie o miestach, ktoré plánujú navštíviť.

# **2. Špecifikácia**

## **2.1. Skupiny užívateľov**

Portál poskytuje svoje služby pre 3 skupiny užívateľov: neprihlásení užívatelia, prihlásení užívatelia a administrátori (správcovia).

## **2.1.1. Neprihlásení užívatelia**

Neprihlásení užívatelia majú možnosť registrácie, prihlásenia sa a vyhľadávania v zdieľaných GPS súradniciach.

## **2.1.2. Prihlásení užívatelia**

Prihlásení užívatelia môžu vyhľadávať v databáze GPS súradníc, exportovať z databázy GPS súradníc, pridávať nové GPS súradnice, upraviť vlastné GPS súradnice a pridávať komentáre k jednotlivým súradniciam.

## **2.1.3. Administrátori**

Administrátori môžu vykonávať všetky činnosti prihlásených užívateľov a navyše môžu upraviť alebo vymazať údaje o registrovaných užívateľoch, upraviť alebo vymazať údaje z databázy GPS súradníc, vymazať komentáre, pridať, upraviť alebo odstrániť správu o novinke (aktualite), ktorá sa zobrazí na hlavnej stránke, a spravovať číselník s typmi GPS súradníc.

## **2.2. Funkčná špecifikácia**

## **2.2.1. Registrácia, prihlásenie**

Neprihlásený užívateľ sa môže registrovať alebo prihlásiť. Registrácia je tvorená registračným formulárom, v ktorom užívateľ uvedie svoju prezývku (nick, max. 32 znakov), e-mailovú adresu (max. 255 znakov), štát a údaj z CAPTCHA. Ako Captcha poslúži jedna z voľne dostupných knižníc na generovanie captcha. Po správnom vyplnení registračného formulára je na užívateľovu adresu odoslané prvotné heslo, ktoré si po prihlásení môže kedykoľvek zmeniť.

Prihlásenie užívateľa spočíva v zadaní a overení prezývky a hesla.

## **2.2.2. Vyhľadávanie miest a GPS súradníc**

Užívatelia môžu prehľadávať databázu GPS súradníc podľa jedného z nasledujúcich kritérií: názov, typ, čas pridania, zemepisná šírka, zemepisná dĺžka, nadmorská výška, počet komentárov, lokalita (okres), krajina (štát), autor.

## **2.2.3. Zdieľanie GPS súradníc**

Prihlásení užívatelia môžu pridať nové miesto s GPS súradnicami. Pridanie nového miesta spočíva vo vyplnení formulára s uvedením názvu, miesta (okres, štát), typu (podľa číselníka) a GPS súradníc (šírka, dĺžka, výška). Všetky údaje okrem okresu sú povinné, údaj o okrese je voliteľný. Údaje je možno zo strany vlastníka kedykoľvek upravovať.

### **2.2.4. Komentáre**

Prihlásení užívatelia môžu pridávať a upravovať vlastné komentáre k jednotlivým miestam. Administrátori majú možnosť akékoľvek komentáre odstrániť. Diskusia je jednoúrovňová jednoduchá kniha návštev usporiadaná podľa času pridania príspevkov od najnovšieho po najstarší.

### **2.2.5. Export**

Prihlásený užívateľ má možnosť exportovať vybrané GPS súradnice do výstupu popisovaného v časti 3.2.

## **2.2.6. Administrátorské nástroje**

Administrátor má možnosť používať administrátorské nástroje, ktoré slúžia na spravovanie portálu. Administrátorské nástroje sa delia na správu užívateľských účtov, správu miest a GPS súradníc a správu noviniek a aktualít.

### *2.2.6.1. Správa užívateľských účtov*

Administrátor môže pridávať nových užívateľov, upravovať údaje existujúcich užívateľov (heslo, email) a odstrániť užívateľov.

## *2.2.6.2. Správa miest a GPS súradníc*

Administrátor môže upravovať existujúce údaje o miestach vrátane úplného odstránenia miesta z databázy. Administrátor môže ďalej spracovať číselník obsahujúci všetky povolené typy miest v databáze.

## *2.2.6.3. Správa noviniek a aktualít*

Administrátor môže pridávať a odstraňovať novinky (aktuality), ktoré sú zobrazované na hlavnej stránke. Pri tvorbe novinky nástroj novinku dopĺňa o časový údaj.

## **2.3. Rozšíriteľnosť o moduly**

Portál môže byť ďalej rozširovaný o novú funkcionalitu vo forme modulov, ktoré k aplikácií môžu byť dodané v ľubovoľnej fáze vývoja resp. počas aktívneho nasadenia aplikácie.

## **3. Vstupy a výstupy**

## **3.1. Vstupy**

Jediným vstupným rozhraním je užívateľské rozhranie v podobe webovej stránky, pomocou ktorej je možné ovládať celú funkcionalitu.

## **3.2. Výstupy**

Webový portál poskytuje 2 formy výstupu. Prvou formou je webová stránka, druhou je XML súbor (formát XML), ktorý obsahuje informácie o vybraných miestach. Príklad výsledného tvaru súboru:

```
<?xml version="1.0" encoding="UTF-8"?>
<kml xmlns="http://www.opengis.net/kml/2.2">
   <Placemark>
     <name>Názov</name>
     <description>Typ (okres,štát)</description>
     <Point>
       <coordinates>šírka,dĺžka,výška</coordinates>
     </Point>
  </Placemark>
 <Placemark>
   …
 </Placemark>
  …
\langle/kml>
```
## **4. Návrh riešenia**

## **4.1. Technológie**

Projekt bude realizovaný prostredníctvom jazykov CSS, PHP, JavaScript, SQL a XHTML. Použitý databázový systém bude MySQL. Webový portál bude plne kompatibilný s internetovými prehliadačmi Microsoft Internet Explorer 8 a vyšší, Mozilla Firefox 3.5.6 a vyšší, Opera 10.10 a vyšší a Google Chrome 4.0 a vyšší. S internetovým prehliadačom Microsoft Internet Explorer 6 bude portál funkčný (použiteľný), avšak rozdiely vo výslednom zobrazení sú možné.

## **4.2. Analýza rizík**

Užívatelia na portáli vystupujú anonymne (pod zvolenou prezývkou) a portál neuchováva dôverné informácie o svojich užívateľoch. Napriek tomu bude kladený dôraz na zamedzenie prístupu neoprávnených osôb k údajom alebo funkciám iných užívateľov portálu a na ochranu portálu pred škodlivým správaním. Bude vyvinuté úsilie na zabránenie prieniku za pomoci najčastejších typov útokov ako sú SQL Injection, Cross Site Scripting, Session Stealing a Session Hijacking.

## **4.3. Analýza projektu**

Projekt pozostáva zo samostatných častí (modulov), ktoré zodpovedajú funkčnej špecifikácií. Každý z modulov môže byť vyvíjaný samostatne, integrácia modulov a ich

namapovanie na užívateľské rozhranie webovej stránky bude realizované prostredníctvom jadra aplikácie. Užívateľské rozhranie musí spĺňať špecifikácie pre XHTML 1.0 Transitional a CSS 2.1.

## **5. Harmonogram projektu**

#### **5.1. Etapa I**

Špecifikácia projektu: popis funkčnosti, analýza projektu, use-case diagram a entitnorelačný diagram.

#### **5.2. Etapa II**

Základný vzhľad užívateľského rozhrania, prihlásenie/odhlásenie užívateľov, registrácia, spravovanie profilu užívateľa.

## **5.3. Etapa III**

Zobrazenie, vytvorenie a úprava miest a GPS súradníc.

## **5.4. Etapa IV**

Komentáre k miestam.

#### **5.5. Etapa V**

Administrátorské nástroje, export údajov.

#### **5.6. Etapa VI**

Testovanie a ladenie portálu.

# **6. Use-case diagram**

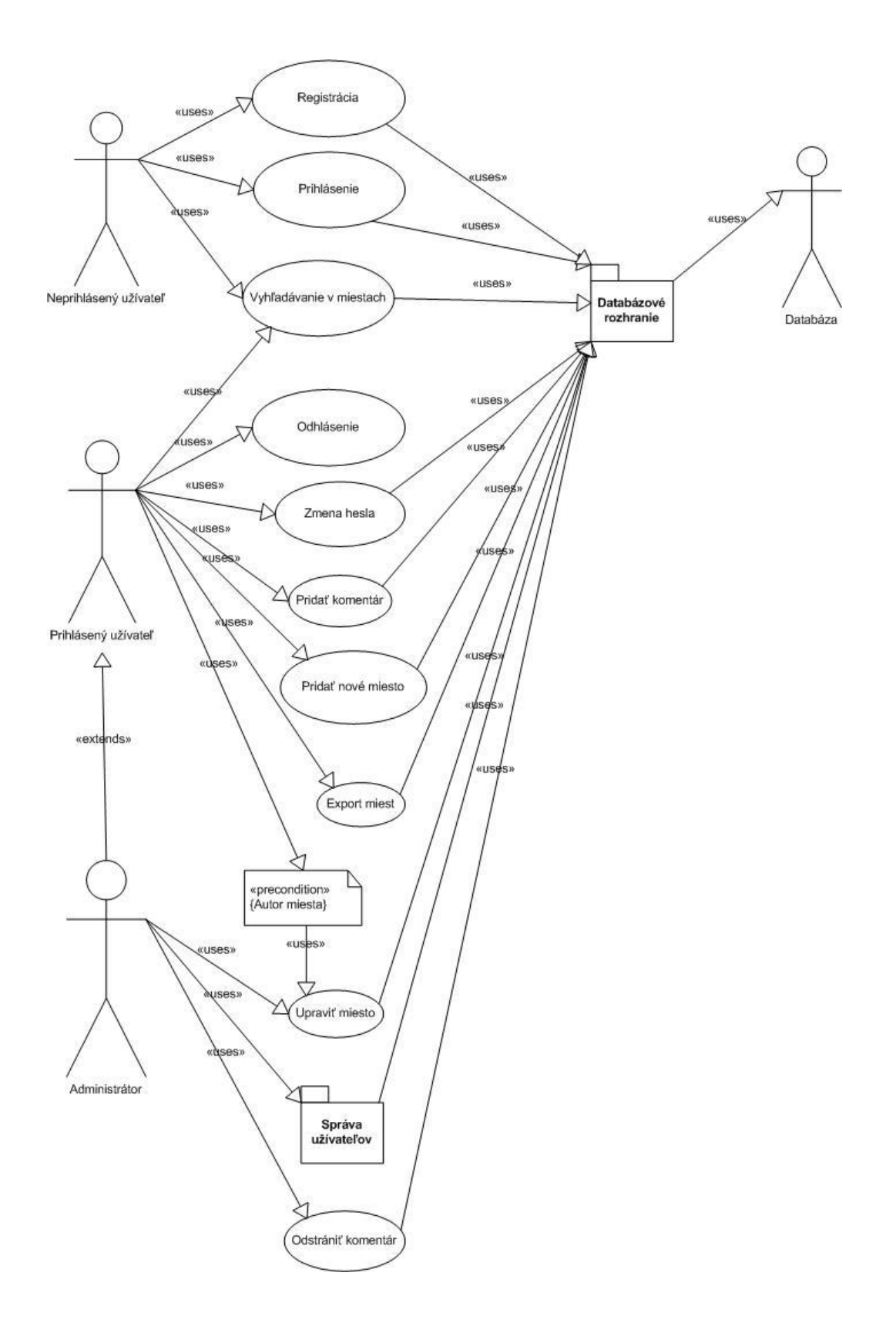

# **7. Entitno-relačný diagram (návrh databázy)**

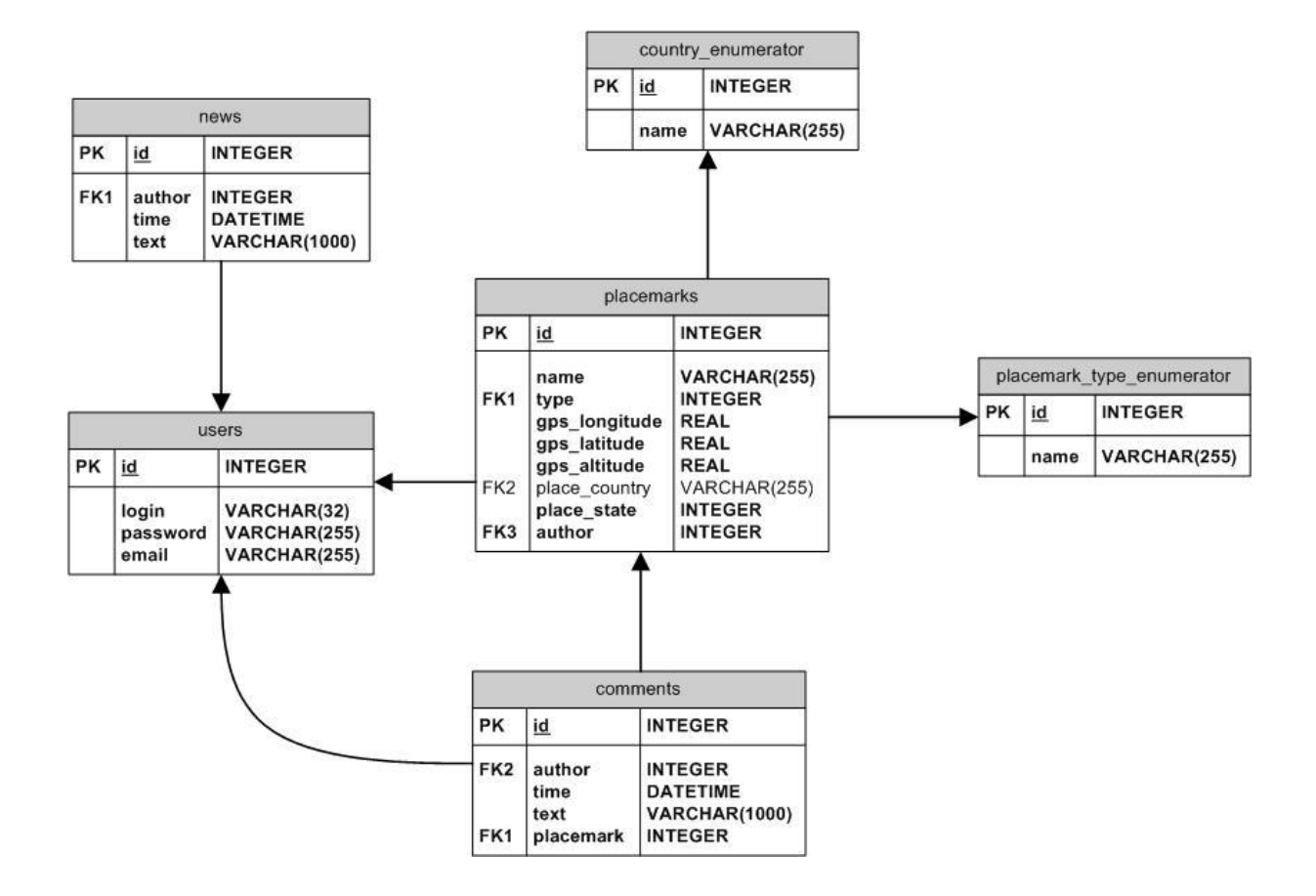